## Package 'raven.rdf'

March 17, 2021

Title An R Interface for Raven DataFrames (Beta0)

Version 0.2.0

Description Provides an I/O interface between R data.frames and Raven DataFrames. Defines functions to both read and write DataFrame files, as well as serialize/deserialize data.frames/DataFrames.

License Apache License (== 2)

URL <https://github.com/raven-computing/rdf>

Encoding UTF-8

**Depends** R  $(>= 3.5.0)$ 

LazyData true

RoxygenNote 7.1.1

Maintainer Phil Gaiser <phil.gaiser@raven-computing.com>

**Suggests** testthat  $(>= 3.0.0)$ 

Config/testthat/edition 3

NeedsCompilation no

Author Phil Gaiser [aut, cre], Raven Computing [cph]

Repository CRAN

Date/Publication 2021-03-17 13:20:02 UTC

## R topics documented:

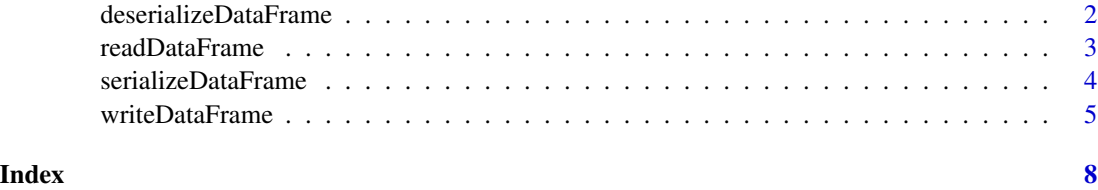

<span id="page-1-1"></span><span id="page-1-0"></span>deserializeDataFrame *Deserializes the given vector of raw bytes and returns a data.frame object.*

#### Description

The raw vector to be deserialized must represent a Raven DataFrame. That DataFrame is returned as an R data.frame object.

#### Usage

deserializeDataFrame(bytes)

#### Arguments

bytes The vector of raw bytes to deserialize

#### Details

The column types from Raven DataFrames are mapped to the corresponding R types. More specifically, all integer types (byte, short, int, long) are mapped to the R 'integer' type. The floating point types (float, double) are mapped to the R 'double' type. Both string and char types are mapped to the R 'character' type. Booleans are mapped to the R 'logical' type. Binary columns are represented as R 'list' types containing raw vectors.

#### Value

A data.frame object from the specified raw vector

#### See Also

[readDataFrame\(\)](#page-2-1) for reading DataFrame (.df) files directly.

#### Examples

```
## Not run:
# deserialize a raw vector representing a DataFrame
df <- deserializeDataFrame(my.raw.vector)
# get the types for all columns
types <- sapply(df, typeof)
## End(Not run)
```
<span id="page-2-1"></span><span id="page-2-0"></span>

#### Description

The file to be read must be a DataFrame (.df) file. The content of the file is returned as an R data.frame object.

#### Usage

```
readDataFrame(filepath)
```
#### Arguments

filepath The path to the file to read

#### Details

The column types from Raven DataFrames are mapped to the corresponding R types. More specifically, all integer types (byte, short, int, long) are mapped to the R 'integer' type. The floating point types (float, double) are mapped to the R 'double' type. Both string and char types are mapped to the R 'character' type. Booleans are mapped to the R 'logical' type. Binary columns are represented as R 'list' types containing raw vectors.

#### Value

A data.frame object

#### See Also

[deserializeDataFrame\(\)](#page-1-1) for deserializing vectors of raw bytes. [writeDataFrame\(\)](#page-4-1) for writing DataFrame files which can be read by this function.

#### Examples

```
## Not run:
# read a .df file into memory
df <- readDataFrame("/path/to/my/file.df")
# get the types for all columns
types <- sapply(df, typeof)
## End(Not run)
```
<span id="page-3-1"></span><span id="page-3-0"></span>serializeDataFrame *Serializes the specified data.frame object to a vector of raw bytes.*

#### Description

The R data.frame is serialized as a Raven DataFrame. The concrete column types to use for each individual data.frame column can be specified by the 'types' argument.

#### Usage

serializeDataFrame(df, types = NULL, compress = FALSE, as.nullable = FALSE)

#### Arguments

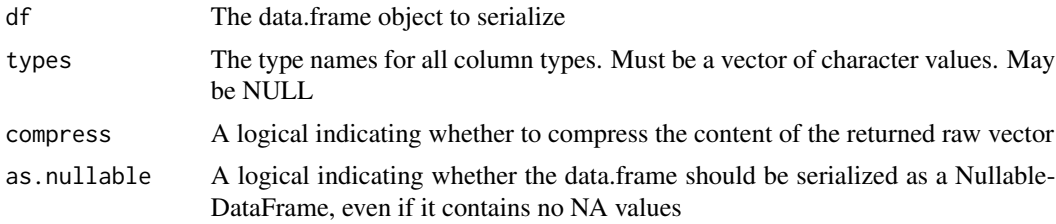

#### Details

The column types of the R data.frame object are mapped to the corresponding Raven DataFrame column types. The following types exist:

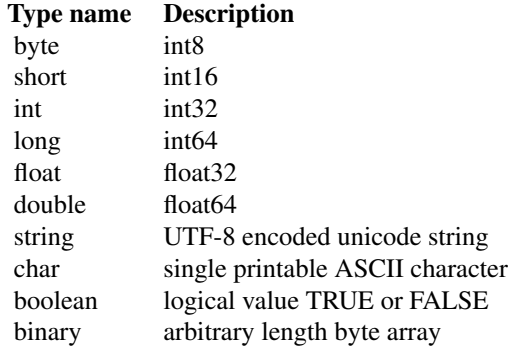

By default, if the 'types' argument is not explicitly specified, all values are mapped to the corresponding largest possible type in order to avoid possible loss of information. However, users can specify the concrete type for each column in the DataFrame file to be written. This is done by providing a vector of character values denoting the type name of each corresponding data.frame column. The index of each entry corresponds to the index of the column in the underlying data.frame to persist.

If the specified data.frame object contains at least one NA value, then the serialized DataFrame

#### <span id="page-4-0"></span>writeDataFrame 5

will represent a NullableDataFrame. If the data.frame contains no NA values, then the serialized DataFrame will represent a DefaultDataFrame, unless the 'as.nullable' argument is set to TRUE. The logical 'compress' argument specifies whether the serialized DataFrame is compressed.

#### Value

A raw vector representing the serialized date.frame object

#### See Also

[writeDataFrame\(\)](#page-4-1) for directly persisting data.frame objects to the file system

#### Examples

```
## Not run:
# get a data.frame
df <- cars
# serialize the data.frame to a raw vector
vec <- serializeDataFrame(df)
# specify the concrete types of all columns
coltypes <- c("float", "double")
# serialize the data.frame to a raw vector with concrete types
serializeDataFrame(df, types = coltypes)
## End(Not run)
```

```
writeDataFrame Writes the specified data.frame to the specified file.
```
#### Description

The R data.frame is persisted as a DataFrame (.df) file. The concrete column types to use for each individual data.frame column can be specified by the 'types' argument.

#### Usage

```
writeDataFrame(filepath, df, types = NULL, as.nullable = FALSE)
```
#### Arguments

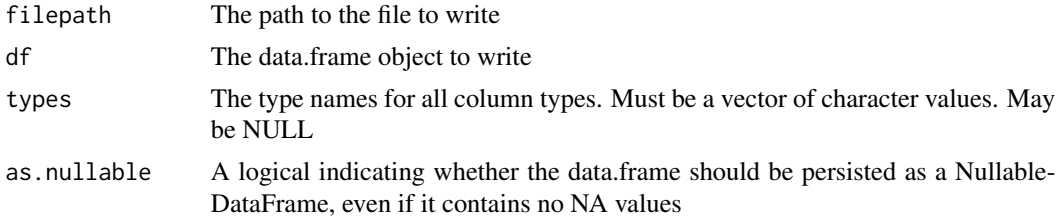

#### <span id="page-5-0"></span>Details

The column types of the R data.frame object are mapped to the corresponding Raven DataFrame column types. The following types exist:

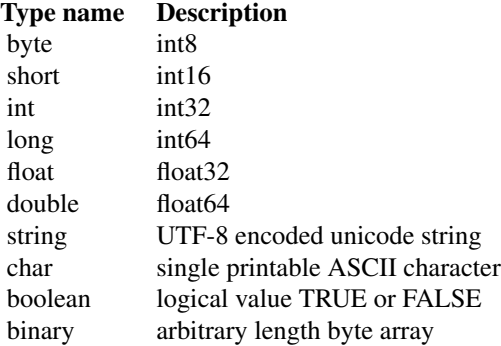

By default, if the 'types' argument is not explicitly specified, all values are mapped to the corresponding largest possible type in order to avoid possible loss of information. However, users can specify the concrete type for each column in the DataFrame file to be written. This is done by providing a vector of character values denoting the type name of each corresponding data.frame column. The index of each entry corresponds to the index of the column in the underlying data.frame to persist.

If the specified data.frame object contains at least one NA value, then the DataFrame file to be persisted will represent a NullableDataFrame. If the data.frame contains no NA values, then the DataFrame file to be persisted will represent a DefaultDataFrame, unless the 'as.nullable' argument is set to TRUE.

#### Value

The number of bytes written to the specified file

#### See Also

[serializeDataFrame\(\)](#page-3-1) for serializing data.frame objects to vectors of raw bytes. [readDataFrame\(\)](#page-2-1) for reading DataFrame files which have been previously persisted by this function.

#### Examples

```
## Not run:
# get a data.frame
df <- cars
# write the data.frame to a .df file
writeDataFrame("cars.df", df)
# specify the concrete types of all columns
coltypes <- c("float", "double")
# write the data.frame to a .df file with concrete types
```
### writeDataFrame 7

writeDataFrame("cars.df", df, types = coltypes)

## End(Not run)

# <span id="page-7-0"></span>Index

deserializeDataFrame, [2](#page-1-0) deserializeDataFrame(), *[3](#page-2-0)*

readDataFrame, [3](#page-2-0) readDataFrame(), *[2](#page-1-0)*, *[6](#page-5-0)*

serializeDataFrame, [4](#page-3-0) serializeDataFrame(), *[6](#page-5-0)*

writeDataFrame, [5](#page-4-0) writeDataFrame(), *[3](#page-2-0)*, *[5](#page-4-0)*